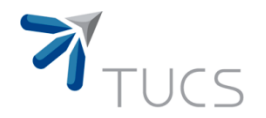

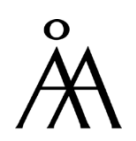

#### Special course in Computer Science: Advanced Text Algorithms

Lecture 10: Detecting text regularities

Eugen Czeizler Department of IT, Abo Akademi http://combio.abo.fi/teaching/textalg/

(slides originally by I. Petre, E. Czeizler, V. Rogojin)

**TURKU CENTRE for COMPUTER SCIENCE** 

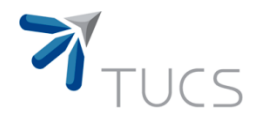

#### Regularities in texts

• Regularity = a similarity between two (or more) factors of a given text.

- Examples of regularities:
	- repetition = a factor is an exact copy of another one

*aba aba aba bbb aba* ;

• symmetries = a factor is a symmetric copy of another one

*abb bba abb cdd bba* ;

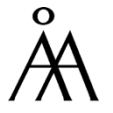

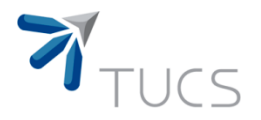

#### Detecting regularities

- Question: Why do we care about regularities in texts?
- There are many applications:
	- text algorithms: e.g., finding the borders of a word, finding the periods of a word.
	- the compression of a text is very successful if the text has many regularities.
	- analysis of biological sequences: repetitions in genomes, are intensively studied because, e.g., some over-repeated short segments can cause to genetic diseases.

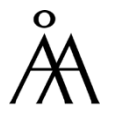

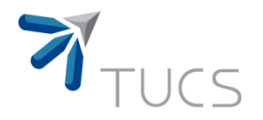

#### Regularities in texts

• We will discuss here the cases when the similar factors are consecutive in the text:

- repetitions: hotshots =  $(hots)^2$
- even palindromes:  $ww^R$  (abbbba)
- odd palindromes: waw<sup>R</sup> (abbcbba)

• For a word of length  $n, w=w[1]...w[n]$ , the word  $w^R = w[n]$ ..w[1] is called the reverse image of w.

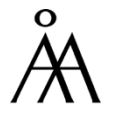

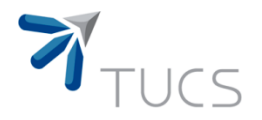

## Finding Squares

- Question: Decide (in linear time) whether a given word w contains a square factor, i.e., a non-empty factor of the form uu.
- We discuss first an O(n log n) algorithm based on a divide-and-conquer approach.

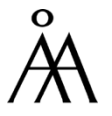

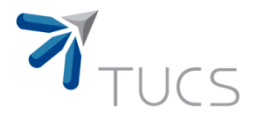

#### Divide-and-conquer approach (Bonus)

- Divide-and-conquer is an important algorithm design paradigm based on multi-branched recursion.
- Recursively breaks down a problem into two or more sub-problems of the same (or related) type, until these are simple enough to be solved directly.
- The solutions to the sub-problems are then combined to give a solution to the original problem.
- This technique is the basis of efficient algorithms for all kinds of problems, such as
	- sorting: e.g., quicksort, merge sort,
	- multiplying large numbers: e.g. Karatsuba algorithm,
	- syntactic analysis: e.g., top-down parsers

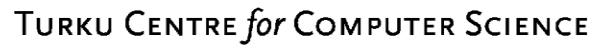

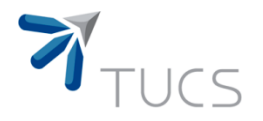

#### Finding squares

- Given 2 words u and v which do not contain any squares, we first build a Boolean function test(u,v) that returns:
	- 1 if uv contains a square factor and
	- 0 otherwise.
- Such a square factor has to start in u and end in v

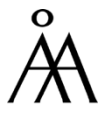

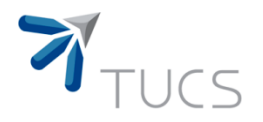

## Finding Squares

- The operation test is a composition of two smaller boolean functions: righttest and lefttest.
	- righttest searches for a square whose center is in v,

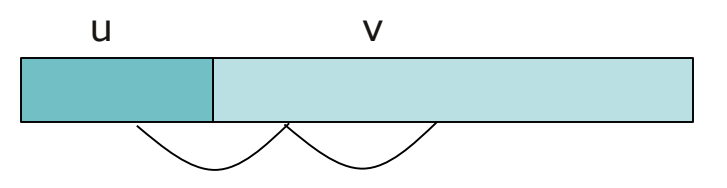

• lefttest searches for a square whose center is in u.

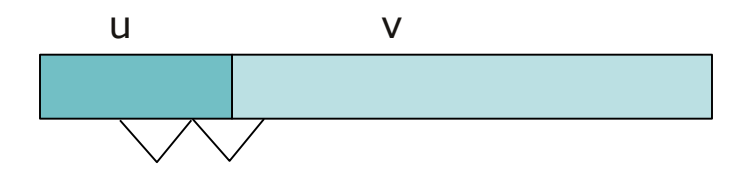

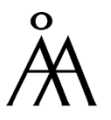

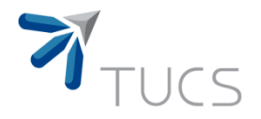

## The function righttest

- We use two auxiliary tables related to string-matching
- 1) Table PREF is defined for the positions  $1 \le i \le |v|$ .
	- The value PREF[k] is the size of longest common prefix of v and  $v[k+1..|v|]$
- 2) Table SUF<sub>u</sub> is also defined for the positions  $1 \le i \le |v|$ 
	- The value  $\text{SUF}_{\mathsf{u}}[\mathsf{k}]$  is the size of longest suffix of  $\mathsf{v}[1...\mathsf{k}]$  which is also a suffix of u.
- Both of these tables can be computed in linear time with respect to  $|v|$

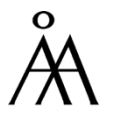

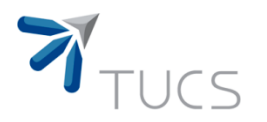

#### The function righttest

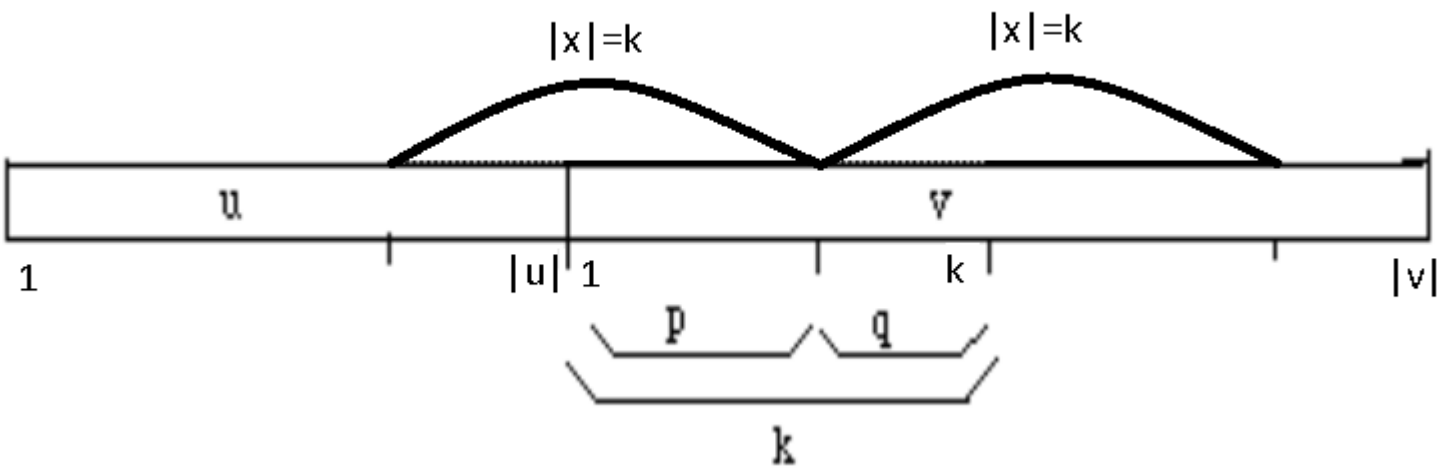

- Suppose a square xx of size 2k occurs in uv.
- The suffix of  $v[1...k]$  of size q is also a suffix of u
	- So q≤SUF $_{\sf u}$ [k]
- The prefix of  $v[k+1...|v]$  of size p is a prefix of v
	- So,  $p \leq PREF[k]$ .
- Then, the existence of a square in uv, centered in v, reduces to testing for each position k in v if  $\mathsf{SUF}_{\mathsf{u}}[\mathsf{k}]\texttt{+PREF}[\mathsf{k}]\texttt{\geq} \mathsf{k}$

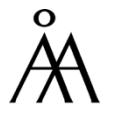

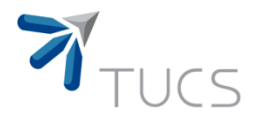

## The function righttest

- Theorem: The Boolean value righttest( $u,v$ ) can be computed in O(|v|) time (independent on |u|). Proof:
- The computation of the tables PREF and SUF<sub>u</sub> can be done in  $O(|v|)$ time
- There exists a square centered in v if and only if for some position k, SUF<sub>u</sub>[k]+PREF[k]≥k
- This can be tested in  $O(|v|)$  time.
- Similarly, we can compute the Boolean value lefttest(u,v) in O(|u|) time.
- Theorem: The Boolean value test(u,v)=lefttest(u,v) OR righttest(u,v) can be computed in  $O(|u|+|v|)$  time

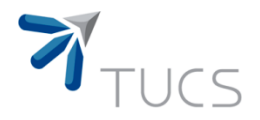

• We can now write an algorithm which tests whether a word contains a square, using a divide-and-conquer technique. ue.<br> *function SQUARE*(*text*): *Boolean*;

if  $n > 1$  then begin

if 
$$
n > 1
$$
 then begin  
if  $SQUARE(text[1..  $\left\lfloor \frac{n}{2} \right\rfloor$ ]) then return *true*;  
if  $SQUARE(text[ \left\lfloor \frac{n}{2} \right\rfloor + 1..n])$  then return *true*;  
if *test(text[1..  $\left\lfloor \frac{n}{2} \right\rfloor$ , *text* [ $\left\lfloor \frac{n}{2} \right\rfloor + 1..n]$ ) then return *true*;  
and*$ 

end;

return *false*;

The algorithm has O(n log n) time complexity. TURKU CENTRE for COMPUTER SCIENCE

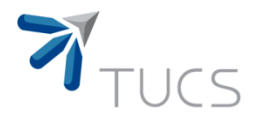

- The previous algorithm can be extended to detect all squares in a given text.
- Then then algorithm is actually optimal since there are words that contain exactly O(n log n) squares
	- Example: the Fibonacci words

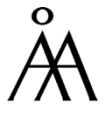

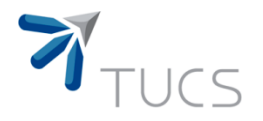

- If the alphabet is fixed, then we can actually have a linear time algorithm for testing for squares.
- This algorithm uses a special factorization of words (called f-factorization) which is very useful for instance in data compression methods based on the elimination of repetitions (which will be discussed later).

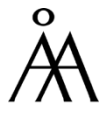

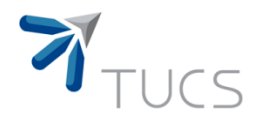

#### F-factorizations

- Given a word w, its f-factorization is a sequence of non-empty words  $(v_1,v_2,...,v_m)$  such that:
	- $v_1 = w[1]$
	- For k>1,  $v_k$  is defined as follows: if  $|v_1v_2...v_{k-1}|=i$ , then  $v_k$  is the longest prefix u of  $w[i+1..n]$  that occurs at least twice in w[1..i]u. If there is no such word u, then  $v_k=w[i+1]$
	- We denote by  $pos(v_k)$  the smallest position  $l$ <i, such that an occurrence of  $v_k$  starts at l. If there is no such position, then  $pos(v_k)=0.$

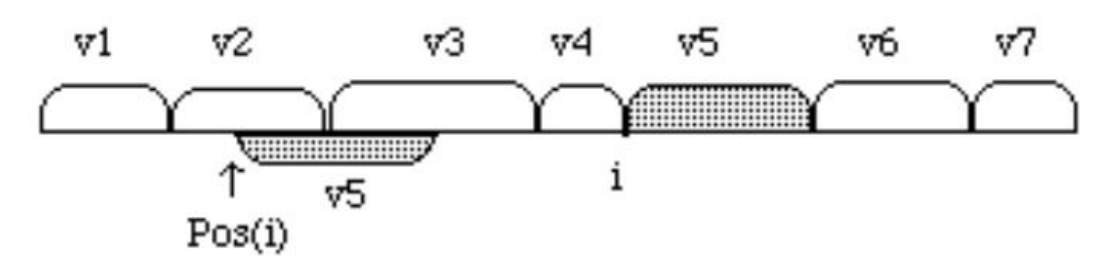

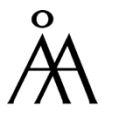

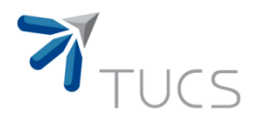

#### Example of f-factorization

- Let w=abaabbaabbaababa of size 16.
- Then,  $v_1$ =a with  $|v_1|=1$ .
- Since there is no prefix u of w[2..16] that occurs at least twice in w[1]u, we set  $v_2 = b$ . Then  $|v_1v_2| = 2$
- Similarly, and we see that  $u=a$  is a maximal prefix that occurs twice in w[1..2]u. So, we set  $v_3$ =a. Then  $|v_1v_2v_3|=3$ .
- $w[4..16]$ =abbaabbaababa, and we see that  $u=ab$  is a maximal prefix that occurs twice in  $w[1..3]u=abaab$ . So, we set  $v_4=ab$ . Then  $|v_1v_2v_3v_4|=5$ .
- $w[6..16]$ =baabbaababa, and we see that  $u=$ baabbaab is a maximal prefix that occurs twice in  $w[1..5]u=ab$ aabbaabbaab. So, we set  $v_4$ =baabbaab. Then  $|v_1v_2v_3v_4v_5|$ =13.
- $w[14..16]$ =aba which occurs 3 times in  $w[1..13]$ aba. So, we set  $v_5$ =aba.

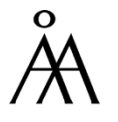

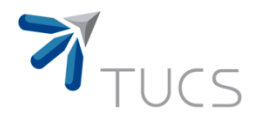

#### F-factorization

- The f-factorization of a word w, and the computation of values  $pos(v<sub>k</sub>)$  can be done in linear time using the suffix tree associated to w.
- Theorem: Let  $(v_1, v_2, ..., v_m)$  be the f-factorization of a word w. Then, w contains a square iff for some k at least one of the following conditions holds:

(1)  $pos(v_k) + |v_k| \ge |v_1v_2...v_{k-1}|$  (selfoverlapping of  $v_k$ ), (2) lefttest( $v_{k-1}$ ,  $v_k$ ) or righttest( $v_{k-1}$ ,  $v_k$ ), (3) righttest( $v_1v_2...v_{k-2}$ ,  $v_{k-1}v_k$ ).

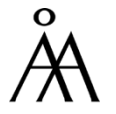

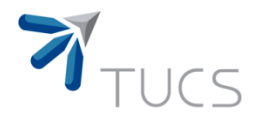

• We can now write a linear-time algorithm testing for

squares in a given text, on a fixed alphabet.<br>function *linear*\_*SQUARE*(*text*): *Boolean*; function *linear* \_ SQUARE(text): Boolean;<br>compute the  $f$  – factorization  $(v_1, v_2, ..., v_m)$  of text; function *tinear*  $-5Q$ <br>*compute the*  $f - f$ <br>for  $k := 1$  to *m* do if (1) or (2) or (3) holds in the previous theorem then *m compute the f - factorization*  $(v_1, v_2, ..., v_m)$  *of text* pute the  $f$ <br> $k := 1$  to m for  $k := 1$  to m do return true; return *false*;

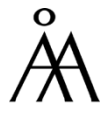

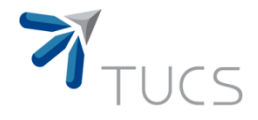

#### Testing for squares in linear time

function *linear* \_ SQUARE(text): Boolean;<br>compute the  $f$  – factorization  $(v_1, v_2, ..., v_m)$  of text; function *linear* \_ SQUARE(text): Boolean; function *tinear*  $-5Q$ <br>*compute the*  $f - f$ <br>for  $k := 1$  to *m* do if (1) or (2) or (3) holds in the previous theorem then *m compute the f - factorization*  $(v_1, v_2, ..., v_m)$  *of text* pute the  $f$ <br> $k := 1$  to m  $\overline{\phantom{0}}$ for  $k := 1$  to m do return true; return *false*;

- The computation of the f-factorization can be done in linear time using suffix trees
- The verification for all k's of condition  $(1)$ pos $(v_k)$ + $|v_k| \ge |v_1v_2...v_{k-1}|$  takes linear time

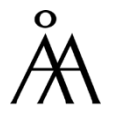

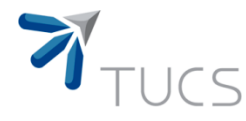

# Testing for squares in linear<br> *linear*\_SQUARE(text): Boolean;<br>
time

function *linear* \_ SQUARE(text): Boolean;<br>compute the  $f$  – factorization  $(v_1, v_2, ..., v_m)$  of text; function  $linear \_\text{SQUARE} (text) : Boolean;$ runction *tinear*  $-5Q$ <br>*compute the*  $f - f$ <br>for  $k := 1$  to *m* do if (1) or (2) or (3) holds in the previous theorem then *m compute the f - factorization*  $(v_1, v_2, ..., v_m)$  *of text* pute the  $f$ <br> $k := 1$  to m  $\overline{\phantom{0}}$ for  $k=1$  to m do return true; return *false*;

- The verification for all k's of condition (2)lefttest( $v_{k-1}$ ,  $v_k$ ) or righttest(v<sub>k-1</sub>, v<sub>k</sub>), takes also linear time
- The verification for some k of condition (3) righttest( $v_1v_2...v_{k-2}$ ,  $v_{k-1}v_k$ ) takes  $O(|v_{k-1}v_k|)$  so overall, for all k's the total time will be proportional to the summ of lengths of all  $v_k$ 's, i.e., linear.
- Thus, the algorithm has O(|text|) time complexity. **TURKU CENTRE for COMPUTER SCIENCE**

time

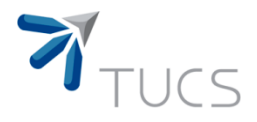

#### Searching for symmetric words

- Problem 1: Decide whether a given word u has a prefix which is palindrome.
	- We discuss first the case of even palindromes, i.e., words of the form ww<sup>R</sup>.
- There exists a brute-force algorithm for this problem having quadratic time complexity.
- We will improve it (and reach linear time complexity) by using more efficiently the information gathered by the algorithm.

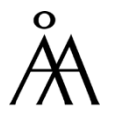

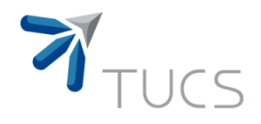

#### Brute-force algorithm for finding even prefix-palindromes

Algorithm brute\_force<br>  $i := 1;$ while  $i \leq |\frac{1}{2}|$  do begin  $j := 0;$  $j := 0;$ <br>while  $j < i$  and  $text[i - j] = text[i + 1 + j]$  do while  $j < i$  and  $text[i - j := j + 1;$ if  $j = i$  then return  $i :=$ *n i j*  $j < i$  and  $text[i - j] = text[i + 1 + j]$ *text*<br> $j \coloneqq j$  $j = i$  $\leq \left\lfloor \frac{n}{2} \right\rfloor$  do beg  *and*  $text[i - j] = text[i + 1 + j]$  *do*  $\begin{aligned} \n\text{text}[i-j] &= t \n&= j+1; \n\end{aligned}$ if  $j = i$  then return true;<br>  $i := i + 1$ ; end;

return false;

• This algorithm checks whether text[1..2i] is an even palindrome by checking the following property:

• w(i,j):  $text[i-i+1..i] = text[i+1..i+j]$ <sup>R</sup>

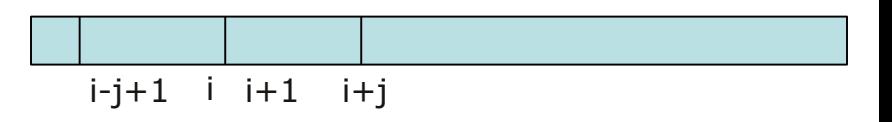

• The index i is the "center" of a potential palindrome

• The maximum value of j satisfying  $w(i,j)$  for some i, is called the radius of the palindrome centered at i

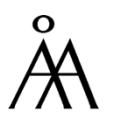

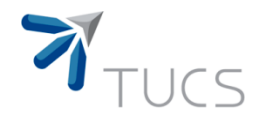

#### Brute-force algorithm for finding even prefix-palindromes

Algorithm brute\_force<br>  $i := 1;$ 

*i* := 1;  
\nwhile 
$$
i \le \left\lfloor \frac{n}{2} \right\rfloor
$$
 do begin  
\n*j* := 0;  
\nwhile *j* < *i* and *text*[*i* – *j*] = *text*[*i* + 1 + *j*] do  
\n*j* := *j* + 1;  
\nif *j* = *i* then return true;  
\n*i* := *i* + 1;  
\nend;

return false;

• **Example:** Take text=abbacc

 $i=1$  $j=0$  text[1] $\ne$ text[2]  $i=2$  $j=0$  text[2]=text[3]  $j=1$  text[1]=text[4] j=2=i return true

The prefix palindrome is abba  $i=3$  $j=0$  text[3] $\neq$ text[4]  $i=4$ 

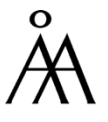

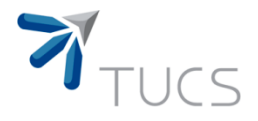

#### Finding palindromes in linear time

- The string a<sup>m</sup> contains  $\Theta(m^2)$  palindromes
- Thus, to obtain a linear time algorithm for finding palindromes, we need a suitably compact, implicit description for palindromes.

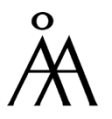

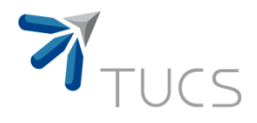

#### Finding palindromes in linear time

- We say that a palindrome u in a word w is maximal if the characters that precede and respectively follow u in w are different.
	- Example: abba is a maximal even palindrome in the word aabbab since it is preceeded by letter a and followed by letter b
- Then, we represent maximal palindromes by the pair of their center position in w and their length.
	- Example (cont.): the previous palindrome abba can be represented as the pair (3,2)
	- Clearly, any non-maximal palindrome is contained in a maximal one centered at the same position, and is implicitly represented by the latter.

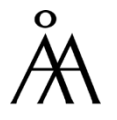

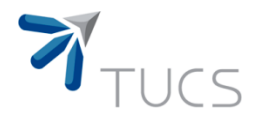

#### Brute-force algorithm for finding even prefix-palindromes

• Let us denote by

 $Rad[i]=max\{0 \leq j \leq i \mid text[i-j+1..i]=text[i+1..i+j]\},$ 

i.e., the radius of a palindrome centered at value i.

- The brute-force algorithm computes these values but does use them.
	- The information is wasted since at the next iteration, the value of the index j is reset to 0
- To improve the time complexity of the brute-force algorithm we will also use this information.
	- We compute and then store the matrix Rad for further use

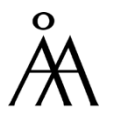

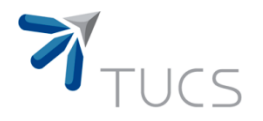

#### Computing the matrix Rad

• Since Rad[i]=max{0≤j≤i | text[i-j+1..i]=text[i+1..i+j]},

the computation of prefix-palindromes reduces to the computation of this matrix.

• if we have an even palindrome as a prefix, i.e., text[1..2i] is an even palindrome, then we must have Rad[i]=i, i.e., text[1..i]=text[i+1..2i]

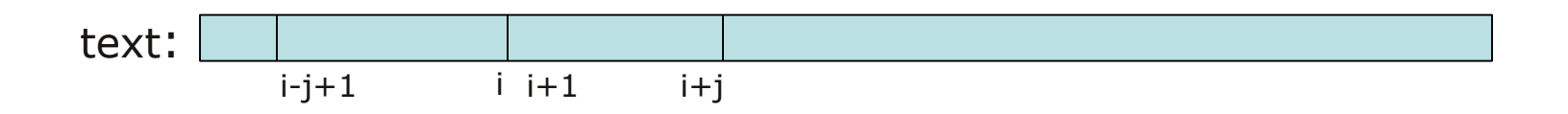

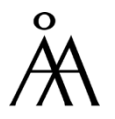

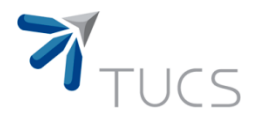

#### Computing the matrix Rad

• Once we already computed some values Rad[1], Rad[2], ..., Rad[i], the next combinatorial result gives us a way to compute also other entries of this matrix without comparing any symbols.

• Lemma: If the integer k is such that 1≤k≤Rad[i] and  $Rad[i-k] \neq Rad[i]-k$ , then  $Rad[i+k]=min(Rad[i-k], Rad[i]-k)$ 

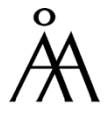

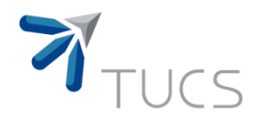

#### Linear time algorithm for finding even prefix-palindrome

- We are now ready to write a linear time algorithm for finding prefix palindromes
	- It was given by Manacher in 1975
- Actually it computes the shortest even prefixpalindrome.
- However, the algorithm can be easily modified to compute the radii of all maximal palindromes of a given word.

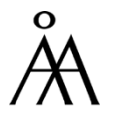

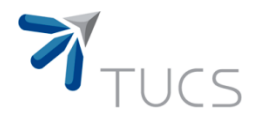

# Linear time algorithm for finding even prefix-palindrome

- $n=|text|$
- enp represents the end pointer of the palindrome, i.e., the cursor
- mdp represents the center of a potential palindrome
- bp, i.e., the beginning pointer, is the position of the letter which is the mirror image of the current letter
- The procedure PAL returns
	- the index immediately after the shortest even prefix palindrome
	- or 0 if there is no even prefix palindrome

 $\bullet$  **PAL**(text,<br>  $ep := 1$ ;  $PAL := 0$ ;<br>  $\bullet$ procedure PAL(text, n)<br>
enp := 1; PAL := 0;<br>
L1: enp := enp + 1; if enp = n + 1 then GOTO DONE;  $enp := 1; PAL := 0;$ <br>
L1:  $enp := enp + 1;$  if  $enp = n$ <br>  $mdp := bp := enp - 1; count := 0;$ L1:  $enp := enp + 1$ ; if  $enp = n + 1$  then G<br>  $mdp := bp := enp - 1$ ;  $count := 0$ ;<br>
L2: while  $text[enp] = text[bp]$  do begin  $mdp := bp := enp - 1$ ; count<br>L2: while  $text[emp] = text$ <br>count := count +1; en *ene PAL*(*text, n*)<br>= 1; *PAL* := 0;<br>*enp* := *enp* + 1; if *enp* = *n enp* := 1; *PAL* := 0;<br>*L1: enp* := *enp* + 1; if *enp*<br>*mdp* := *bp* := *enp* - 1; *count*  $\begin{align*}\n\text{snp} + 1; \text{ if } \text{enp} = r \\
\text{snp} - 1; \text{ count} := 0 \\
\text{text[enp]} = \text{text[bp}\n\end{align*}$  $are PAL(text, n)$ <br>= 1;  $PAL := 0$ ; PAL(text, n)<br>PAL := 0;<br>= enp + 1; if enp = n + 1 then GOT = 1; *PAL* := 0;<br>  $p := \exp + 1$ ; if  $\exp = n + 1$  then 0<br>  $= bp := \exp -1$ ; *count* := 0; L2: while  $text[emp] = text[bp]$  do begin := enp -1; count := 0;<br>
text[enp] = text[bp] do begin<br>
= count +1; enp := enp +1; bp := bp -1; if  $bp = 0$  then begin count := count +1; enp := enp<br>if  $bp = 0$  then begin<br>pal := enp; GOTO DONE; end; if  $enp = n + 1$  then GOTO DONE; end; if  $enp = n + 1$  then the set of the set of the set of the set of the set of the set of the set of the set of the set of the set of the set of the set of the set of the set of the set of the set of the set of the set of the s end;<br>  $Rad[mdp]:=c$ <br>
for  $k := 1$  until *p* = 0;<br>*p* = *enp* + 1; *bp* = *bp*  $m := coun$ <br>  $pp = 0$  the<br>  $pal := enp$ *enp n Rad*  $[mqp] := count$ <br>*Rad*  $[mdp] := count$ :<br>*l*[*mdp*] := *count*;<br>*k* := 1 until *count* 0;<br>  $p$ ] do begin<br>  $= enp + 1$ ;  $bp := bp - 1$ ;  $:= enp$ ; GOTO I<br>=  $n+1$  then GOT  $=$ for  $k \equiv 1$  until *count* do Rad[mdp]:= count;<br>
for  $k := 1$  until count do<br>
if  $(mdp \neq k)$  and  $(count - k \ge 0)$  and  $(Rad[mdp - k] \neq count - k)$  then for  $k := 1$  until count do<br>if  $(mdp \neq k)$  and  $(count - k \geq 0)$  and  $(Rad[mdp - k])$ <br> $Rad[mdp + k] := min(count - k, Rad[mdp - k])$  else begin  $Rad[mdp+k] := min(count - k, Rad)$ <br>
else begin<br>  $mdp := mdp + k$ ; count  $:= count - k$ ; *madp*  $\equiv$  *count*;<br> *mdp*  $\neq$  *k*) *and* (*count* - *k*  $\geq$  0) *and* (*Rad*[*mdp* - *k*]  $\neq$  *count* - *k Rad* must do unt do<br> *Rad*  $[mdp + k] := min(count - k, Rad[mdp - k)]$ <br> *Rad*  $[mdp + k] := min(count - k, Rad[mdp - k)]$ count;<br>il count do<br> $\neq k$ ) and (count -  $k \ge 0$ ) and (Rad[mdp -  $k$ ]  $\neq$  count -  $k$ ) *ut* do<br> *nd* (*count* -  $k \ge 0$ )<br>  $+ k$ ] := min(*count*  $mdp + k$  := min(*count* - k, Rad[mdp - k])<br>  $b = mdp + k$ ; count := count - k; bp := mdp - count; GOTO L2; end; GOTO L1; DONE;

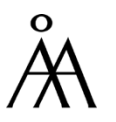

**TURKU CENTRE for COMPUTER SCIENCE** 

END.

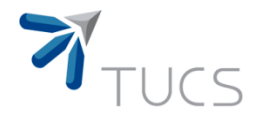

# Linear time algorithm for finding prefix-palindromes

- In each stage of the algorithm we also update the tableRad[mdp+k] for all consecutive  $k=1,2,...$  s.t. Rad[mdp-k]≠Rad[mdp]-k
- If the last such value is k', then the next value we consider is mdp=mdp+k'
	- This is similar with the shifts in the patternmatching algorithms

```
\blacksquare PAL (text,<br>
\blacksquare enp := 1; \mathit{PAL} := 0;
procedure PAL(text, n)<br>
enp := 1; PAL := 0;<br>
L1: enp := enp + 1; if enp = n + 1 then GOTO DONE;
enp := 1; PAL := 0;<br>
L1: enp := enp + 1; if enp = n<br>
mdp := bp := enp - 1; count := 0;L1: enp := enp + 1; if enp = n + 1 then G<br>
mdp := bp := enp - 1; count := 0;<br>
L2: while text[enp] = text[bp] do begin
mdp := bp := enp -1; co<br>L2: while text[emp] =<br>count := count +1;
                 enerighta PAL(text, n)<br>
= 1; PAL := 0;<br>
enp := enp + 1; if enp = n + 1 then GOT
      enp := 1; PAL := 0;<br>L1: enp := enp + 1; if enp<br>mdp := bp := enp - 1; count
                                \begin{align*}\n\text{snp} + 1; \text{ if } \text{enp} = r \\
\text{snp} - 1; \text{ count} := 0 \\
\text{text[enp]} = \text{text[bp}\n\end{align*}\rho := bp := enp - 1; count<br>while text[emp] = text<br>count := count +1; en
                 \sum PICIM<br>
\sum PAL(text, n)<br>
= 1; PAL := 0;
                  = 1; PAL := 0;<br>
p := \exp + 1; if \exp = n + 1 then 0<br>
= bp := \exp -1; count := 0;
     L2: while text[emp] = text[bp] do begin
                             := enp -1; count := 0;<br>
text[enp] = text[bp] do begin<br>
= count +1; enp := enp +1; bp := bp -1;
if bp = 0 then begin
count := count +1; enp := enp<br>if bp = 0 then begin<br>pal := enp; GOTO DONE;
               end;
if enp = n + 1 then GOTO DONE;
      end;
if enp = n + 1 then the set of the set of the set of the set of the set of the set of the set of the set of the set of the set of the set of the set of the set of the set of the set of the set of the set of the set of the s
end;<br>
Rad[mdp]:=c<br>
for k := 1 until
                                                                p = 0;<br>p = enp + 1; bp = bp
                       m := coun<br>
pp = 0 the<br>
pal := enppal := enp; GOTO I<br>d;<br>enp = n + 1 then GOT
      Rad [mqp] := count<br>Rad [mdp] := count:<br>l[mdp] := count;<br>k := 1 until count
                                                                     0;<br>
p] do begin<br>
= enp + 1; bp := bp - 1;
                     pal := enp; GOTO DONE;
                               =for k \equiv 1 until count do
Rad[mdp]:= count;<br>
for k := 1 until count do<br>
if (mdp \neq k) and (count - k \ge 0) and (Rad[mdp - k] \neq count - k) then
for k := 1 until count do<br>if (mdp \neq k) and (count - k \geq 0) and (Rad[mdp - k])<br>Rad[mdp + k] := min(count - k, Rad[mdp - k]) else begin
Rad[mdp+k] := min(count - k, Rad)<br>
else begin<br>
mdp := mdp + k; count := count - k;
                       madp \equiv count;<br>
mdp \neq k) and (count - k \geq 0) and (Rad[mdp - k] \neq count - k
                          Rad must do unt do<br>
Rad [mdp + k] := min(count - k, Rad[mdp - k)]<br>
Rad [mdp + k] := min(count - k, Rad[mdp - k)]count;<br>il count do<br>\neq k) and (count - k \ge 0) and (Rad[mdp - k] \neq count - k)
                                               ut do<br>
nd (count - k \ge 0)<br>
+ k] := min(count -
                                     mdp + k := min(count - k, Rad[mdp - k])<br>
b = mdp + k; count := count - k; bp := mdp - count; GOTO L2;
             end;
      GOTO L1;
      DONE;
      END.
```
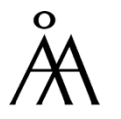

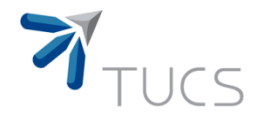

#### Linear time algorithm for finding prefix-palindromes *procedure PAL(text,n*

• In order to obtain the radii of all palindromes in a given text, we just need to eliminate the code

if  $bp = 0$  then begin if  $bp = 0$  then begin<br>  $pal := enp$ ; GOTO DONE; end;

 $\begin{aligned} \text{Procedure PAL(text,} \\ \text{env} := 1; \text{ PAL} := 0; \end{aligned}$ procedure PAL(text, n)<br>
enp := 1; PAL := 0;<br>
L1: enp := enp + 1; if enp = n + 1 then GOTO DONE; *enp* := 1;  $PAL := 0$ ;<br>L1:  $enp := enp + 1$ ; if  $enp = n$ <br> $mdp := bp := enp - 1$ ;  $count := 0$ ; L1:  $enp := enp + 1$ ; if  $enp = n + 1$  then G<br>  $mdp := bp := enp - 1$ ;  $count := 0$ ;<br>
L2: while  $text[enp] = text[bp]$  do begin  $mdp := bp := enp - 1;$  co<br>L2: while  $text[enp] =$ <br>count := count +1; *enp* := 1;  $PAL$  := 0;<br> $e^{int} = 1$ ;  $PAL$  := 0; *ene PAL*(*text,n*)<br>
= 1; *PAL* := 0;<br> *enp* := *enp* + 1; if *enp* = n *enp* := 1;  $PAL := 0$ ;<br>L1:  $enp := enp + 1$ ; if  $enp$ <br> $mdp := bp := enp - 1$ ; count  $\begin{align*}\n \text{snp} + 1; & \text{if } \text{enp} = r \\
 \text{snp} - 1; & \text{count} := 0 \\
 \text{text[enp]} = \text{text[bp}\n \end{align*}$  $mdp := bp := enp - 1$ ; *count* := 0; PAL(text, n)<br>PAL := 0;<br>= enp + 1; if enp = n + 1 then GOT hile  $text[emp] = text[ln]$ <br>
unt := count +1; enp<br>
enp = n +1 then begi  $:= enp - 1; count := 0;$ <br>  $text[enp] = text[bp]$  do begin<br>  $= count + 1; enp := enp + 1; bp := bp - 1;$ if  $enp = n + 1$  then begin count := count +1; enp := enp +1; bp := b<br>if enp = n +1 then begin<br>Rad[mdp] := count; GOTO DONE; end; end; end;<br>end;<br>*Rad*[*mdp*] := *count*; end;<br>  $Rad[mdp] := count;$ <br>
for  $k := 1$  until *count* do if ( *p* = 0;<br>*p* = *enp* + 1; *bp* = *bp*  $\begin{aligned} \n\text{Ric} &= count + 1; \quad \text{env} \\ \n&= n + 1 \quad \text{then begin} \\ \n\text{Rad}[mdp] &= count \n\end{aligned}$ :<br>*l*[*mdp*] := *count*;<br>*k* := 1 until *count*  $dp$ ] := co.<br>1 until c<br> $mdp \neq k$ 0;<br>  $p$ ] do begin<br>  $= enp + 1$ ;  $bp := bp - 1$ ;  $Rad[mdp] := count$ ; GOTO DONE;  $=$ count;<br>il count do<br> $\neq k$ ) and (count -  $k \ge 0$ ) and (Rad[mdp -  $k$ ]  $\neq$  count -  $k$ ) then for  $k := 1$  until count do<br>if  $(mdp \neq k)$  and  $(count - k \geq 0)$  and  $(Rad[mdp - k])$ <br> $Rad[mdp + k] := min(count - k, Rad[mdp - k])$  else begin  $Rad[mdp+k] := min(count - k, Rad[mdp-k])$ <br>
else begin<br>  $mdp := mdp + k$ ;  $count := count - k$ ;  $bp := mdp - count$ ; GOTO L2; *and* (*count - k*  $\geq$  0) *and* (*Rad*[*mdp - k*]  $\neq$  *count - k* until *count* do<br> *Rad*  $(\text{count} - k \ge 0)$  and  $(\text{Rad}[mdp + k])$ <br>  $\text{Rad}[mdp + k] := \min(\text{count} - k, \text{Rad}[mdp - k])$  $\geq$  0) and  $(Rad[mdp - k] \neq count - k)$ *ut* do<br> *nd* (*count* -  $k \ge 0$ )<br>  $+ k$ ] := min(*count* end; GOTO L1; DONE; END.

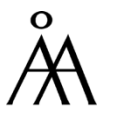

**TURKU CENTRE for COMPUTER SCIENCE** 

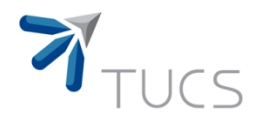

## Finding palindromes

#### • This algorithm can be also easily modified such that

- It computes all odd prefix-palindromes
- It computes the longest prefix palindrome
- It computes the longest palindrome occurring in the text.

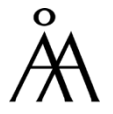

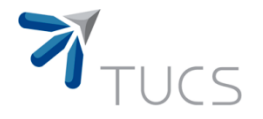

#### Composition of symmetric words

- Let P<sup>\*</sup> denote the set of words that are compositions of even palindromes
- Let PAL<sup>\*</sup> denote the set of words that are compositions of any type of palindromes (even or odd)
- Convention: One letter words are not considered to be palindromes.
	- Their symmetry is trivial
- Question: Given a word w, can we decide whether it is an even palstar (i.e.,  $w \in P^*$ ), or a palstar (i.e.,  $w \in PAL^*$ )?

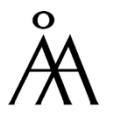

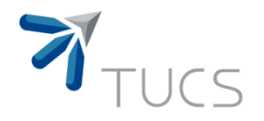

#### Even palstars

• Define the function

 $\frac{1}{\pi}$  function<br>, if the text does not have Fine the function<br>  $(text) = \begin{cases} 0, & \text{if the text does not have} \\ 0, & \text{if the text does not have} \\ 0, & \text{if the text does not have} \end{cases}$ mi *o first text* if the text<br>an even pro<br> $n{i}$  | text[1..*i*] is an even palindrome}, otherwise  $\begin{bmatrix} \phantom{-} \end{bmatrix}$  $\Big\}$  $\left\{ \right.$  $\overline{ }$  $\overline{\mathcal{L}}$ 

- The following algorithm tests even palstars in a natural way:
	- Find the first even prefix-palindrome and cuts it from the text
	- Repeats this process as many times as possible
	- If in the end we remain with the empty word, then the initial text was an even palstar

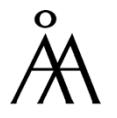

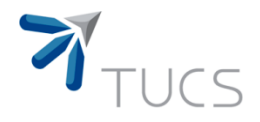

#### • Theorem: Even palstars can be tested in linear time.

Proof:

- The function first can be computed by a simple modification of the algorithm Manacher
- It is obvious that the complexity is linear
- Is the algorithm PSTAR correct?
- The algorithm always chooses the shortest prefix even palindrome and then cuts it from the text (a Greedy approach).

algorithm PSTAR(text)<br> $s := 0;$  $s := 0;$ <br>while  $s < n$  do begin while  $s < n$  do begin<br>if  $first(text[s + 1..n]) = 0$  then return *false*; return *false*;<br> $s := s + \text{first}(text[s+1..n]);$  end; return true;  $s \coloneqq$ 

Even palstars

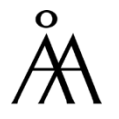

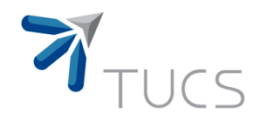

#### Proof (cont.):

• It can be proved that if the text is an even palstar then we can always decompose it using the Greedy approach of this algorithm

• Define the function  $parse(text) = min\{s \mid text[1..s] \in P \text{ and }$ text[s+1..n] $\in$ P<sup>\*</sup>}

• It can be proved that if text is a nonempty palstar, then parse(text)=first(text).

#### •This means that the algorithm PSTAR is correct

#### Even Palstars

algorithm PSTAR(text)<br> $s := 0;$  $s := 0;$ <br>while  $s < n$  do begin while  $s < n$  do begin<br>if  $first(text[s + 1..n]) = 0$  then return *false*; return *false*;<br> $s := s + \text{first}(text[s+1..n]);$  end; return true;  $s \coloneqq$ 

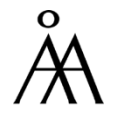

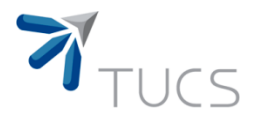

## Greedy approach (Bonus)

- A Greedy algorithm is any algorithm that follows the problem solving metaheuristic of making the locally optimal choice at each stage with the hope of finding the global optimum.
- Example: Consider the travelling salesman problem:
	- given a list of cities, their pairwise distances and an initial city, the task is to find a shortest possible tour that visits each city exactly once.
	- If we apply this Greedy strategy to the traveling salesman problem we obtain the following algorithm: "At each stage visit the unvisited city nearest to the current city".

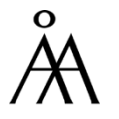

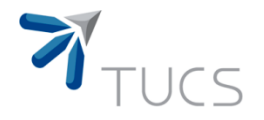

- Let us try to extend the previous result for all palstars, i.e., compositions of both types of palindromes (odd and even)
- Define the following functions:

The following functions:<br>
if the text does not Efine the following functions:<br>  $1(text) =\begin{cases} 0, & \text{if the text does not} \\ 1(text) & \text{if the next point.} \end{cases}$ *o*, if the text<br>have a pre<br>min{ $i | text[1..i]$  is a palindrome}, otherwise *o* • Defir<br>*first*1(*text*  $=$  $\begin{bmatrix} \phantom{-} \end{bmatrix}$  $\Big\}$  $\left\{ \right.$  $\left| \right|$  $\overline{\mathcal{L}}$  $\begin{cases}\n\min\{i \mid text[1..i] \text{ is a palindrome}\}, \text{ otherwise} \\
\text{parse1}(\text{text}) = \min\{s \mid \text{text}[1..s] \in PAL \text{ and } \text{text}[s+1..n] \in PAL^*\}\n\end{cases}$ 

 $(text) = min\{s | text[1..s] \in PAL \ and \ text[s+1..n] \in PAL^*$ 

• Unfortunately, for palstars the equation parse1(text)=first1(text) is not always true

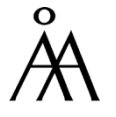

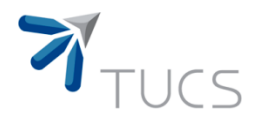

- Example:
	- If text=bbabb, then parse1(bbabb)=5 and first1(bbabb)=2
	- If text=abbabba, then parse1(abbabba)=7, first1(abbabba)=4
	- If text=aabab, then parse1(aabab)=first1(aabab)=2

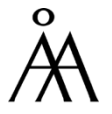

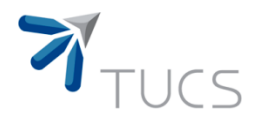

#### • Example:

- If text=bbabb, then parse1(bbabb)=5 and first1(bbabb)=2
	- $-$  parse1(text) = 2 first1(text) + 1
- If text=abbabba, then parse1(abbabba)=7, first1(abbabba)=4

 $-$  parse1(text)=2 first1(text)-1

- If text=aabab, then parse1(aabab)=first1(aabab)=2
	- parse1(text)=first1(text)

• Lemma: Given a palstar word w, we have  $parse1(w) \in \{first1(w), 2 first1(w)-1, 2first1(w)+1\}.$ 

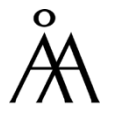

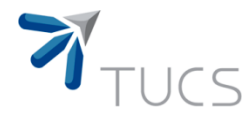

• First, we define the following 2 tables:<br> $F[i] = first1(text[i+1..n])$ 

t1(text[i + 1.. n])<br>1, if  $text[i + 1..n]$  is a palindrome =  $first1(text[i + 1..n]$ <br>  $[i] = \begin{cases} 1, & \text{if } text[i + 1.0] \\ 0, & \text{otherwise} \end{cases}$ *text i n*  $P[I] =$ <br>*PAL*[*i*  $\begin{cases} 1, & \text{if } text[i + \end{cases}$  $=\begin{cases}$  $\lfloor$ 

• Now we can write the algorithm testing whether a given text is palstar.

Algorithm  $\emph{PALSTAR}(\emph{text}):}$  Boolean; Algorithm  $PALSTAI$ <br>  $palstar[n] := true;$ palstar[n] := true;<br>for  $i := n - 1$  down to 0 do begin for  $i := n - 1$ <br> $f := F[i];$  $f := F[i];$ <br>if  $f = 0$  then palstar[i]: if  $f = 0$  then  $palstar[i] := false$ <br>else if  $PAL[i]$  then  $palstar[i]$ : *PALSTAR*(text) : Boolean *porithm PALSTA*<br>*palstar*[*n*] := true  $tar[n] :=$ <br> $i := n - 1$  $F[i];$ <br> $f = 0$  then palstar[i] := false *then palstar[i] := fal*<br>*PAL*[*i*] *then palstar[i*  $\begin{align*}\nar[n] &\coloneqq \mathit{true}; \\
&= n - 1 \quad \text{down} \n\end{align*}$  $f := F[i];$  $F[i];$ <br>= 0 then *palstar*[*i*] := *false* else if  $PAL[i]$  then  $palstar[i] := true$ <br>else  $palstar[i] := (palstar[i+f]$  or else  $palstar[i] \coloneqq (palstar[i+f]$  or<br> $palstar[i+2f-1]$  or  $\begin{aligned} palstar[i+2f-1] \\ palstar[i+2f+1]) \end{aligned}$ *palstar*[*i*] := *tri*<br>*palstar*[*i*] := (*palstar*[*i* + *f palstar i f*  $palstar[i+2f+1]$ palstar[i] := true<br>=  $(palstar[i+f]$  or +  $f$ ] or<br>+2 $f$  -1] or  $\begin{aligned} x^2 + 2f - 1] \text{ or } \\ x^2 + 2f + 1] \text{ or } \end{aligned}$ 

end;

return *palstar*[0];

TURKU CENTRE for COMPUTER SCIENCE

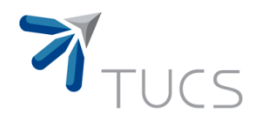

• Theorem: Palstar membership can be tested in linear time.

Proof:

• Once we have the tables F and PAL, the algorithm PALSTAR detects palstars in linear time.

• Moreover, using the table of radii of all (even or odd) palindromes, it can be proved that both tables F and PAL can be constructed in linear time.

Algorithm  $\emph{PALSTAR}(\emph{text}):}$  Boolean; Algorithm  $PALSTAI$ <br>  $palstar[n] := true;$ palstar[n] := true;<br>for  $i := n - 1$  down to 0 do begin for  $i := n - 1$ <br> $f := F[i];$  $f := F[i];$ <br>if  $f = 0$  then palstar[i]: if  $f = 0$  then  $palstar[i] := false$ <br>else if  $PAL[i]$  then  $palstar[i]$ : *PALSTAR*(text) : Boolean *porithm PALSTA*<br>*palstar*[*n*] := true *tar*[*n*<br>*i* := *n*  $i := n -$ <br> $f := F[i]$  $F[i];$ <br> $f = 0$  then palstar[i] := false *then palstar[i] := fal*<br>*PAL*[*i*] *then palstar[i*  $palstar[n] := true;$  $\begin{align*}\nar[n] &\coloneqq \mathit{true}; \\
&= n - 1 \quad \text{down} \n\end{align*}$  $f := F[i];$  $F[i];$ <br>= 0 then *palstar*[*i*] := *false* else if  $PAL[i]$  then  $palstar[i] := true$ <br>else  $palstar[i] := (palstar[i+f]$  or else  $palstar[i] \coloneqq (palstar[i+f]$  or<br> $palstar[i+2f-1]$  or  $\begin{aligned} palstar[i+2f-1] \\ palstar[i+2f+1]) \end{aligned}$ *palstar*[*i*] := *tri*<br>*palstar*[*i*] := (*palstar*[*i* + *f palstar i f*  $palstar[i+2f+1]$ palstar[i] := true<br>=  $(palstar[i+f]$  or +  $f$ ] or<br>+2 $f$  -1] or  $\begin{aligned} x^2 + 2f - 1] \text{ or } \\ x^2 + 2f + 1] \text{ or } \end{aligned}$ 

end;

return *palstar*[0];

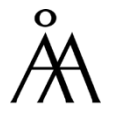